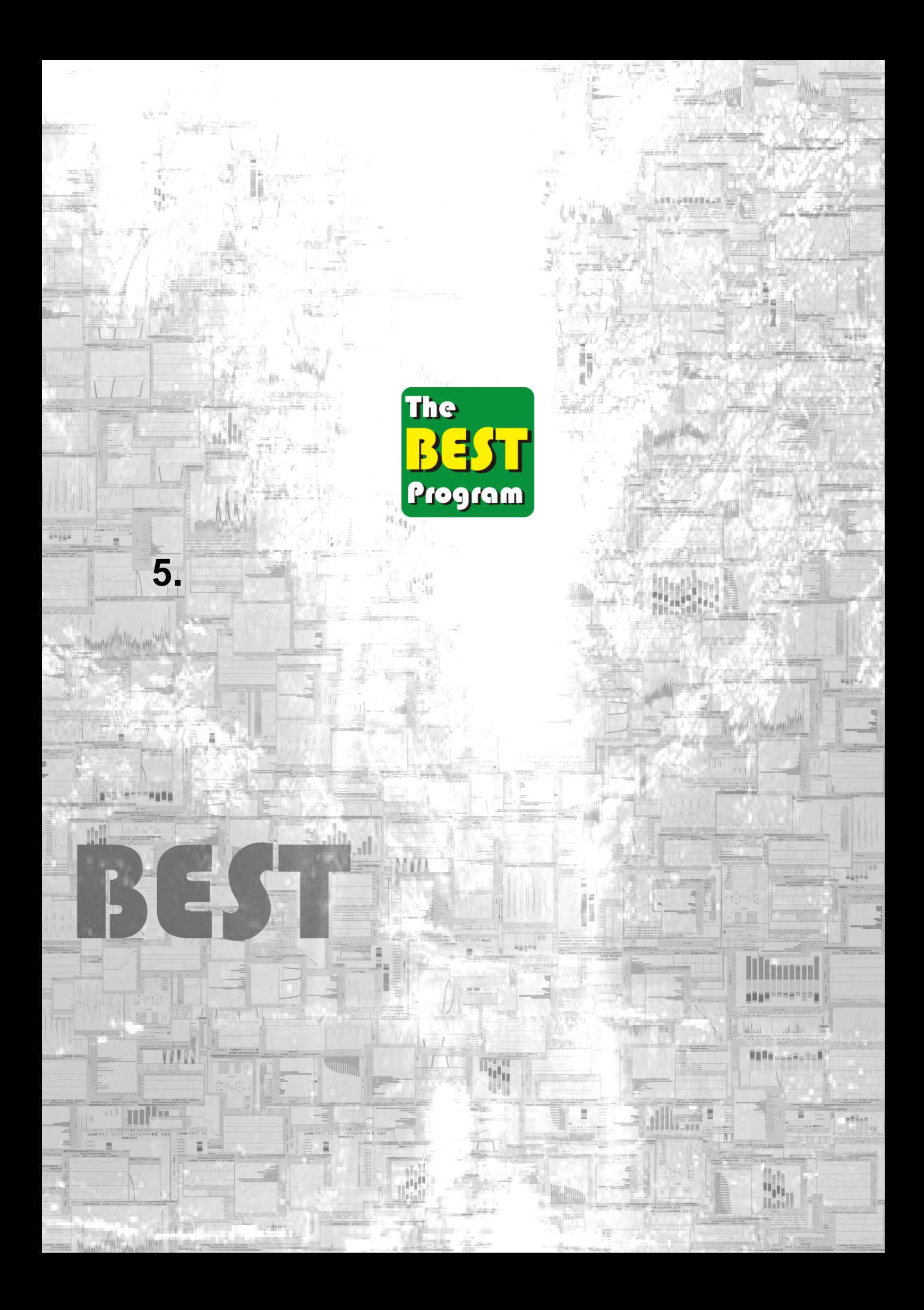

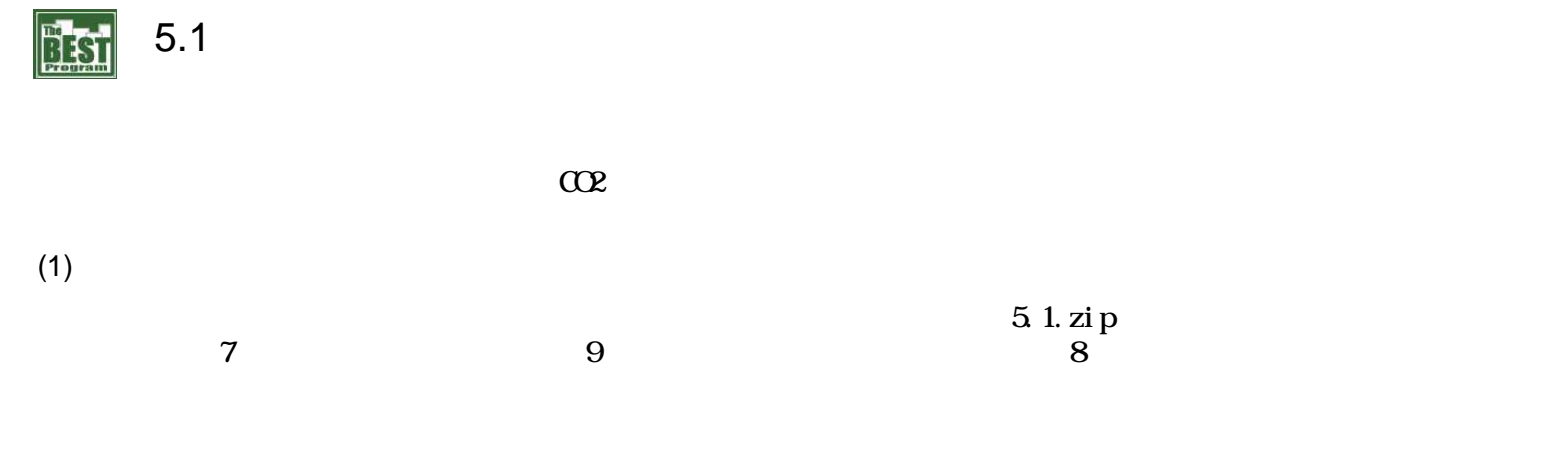

(2)

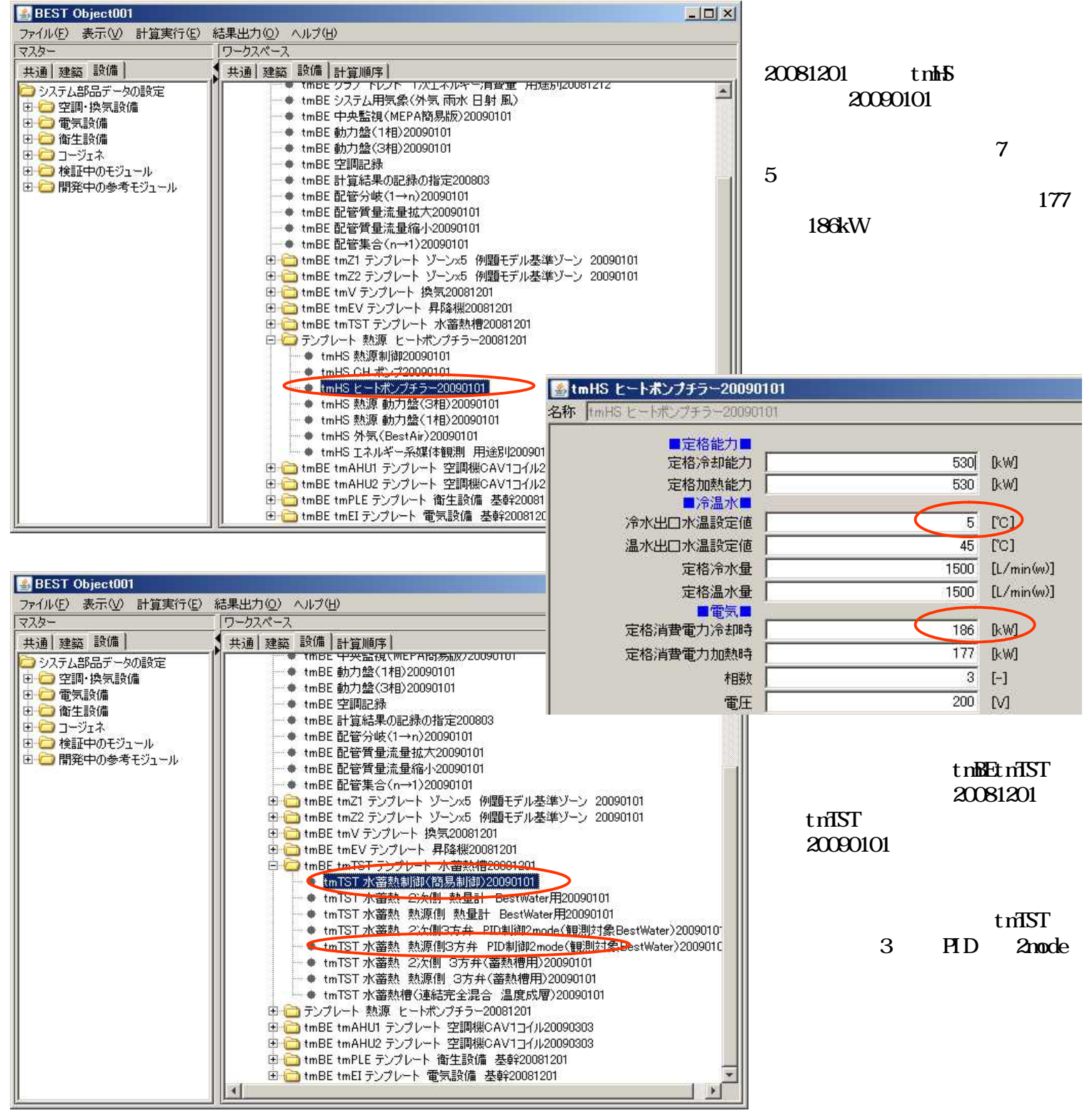

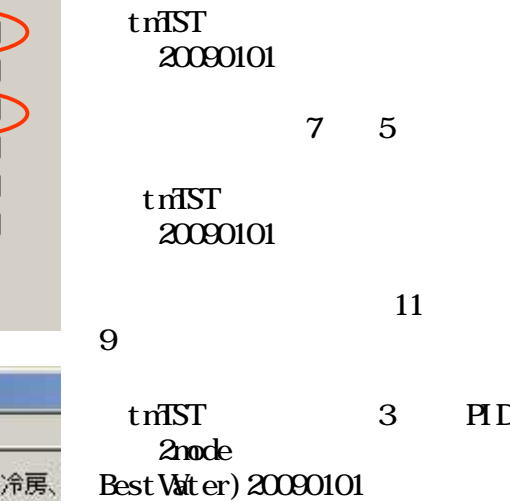

mode1 12 10

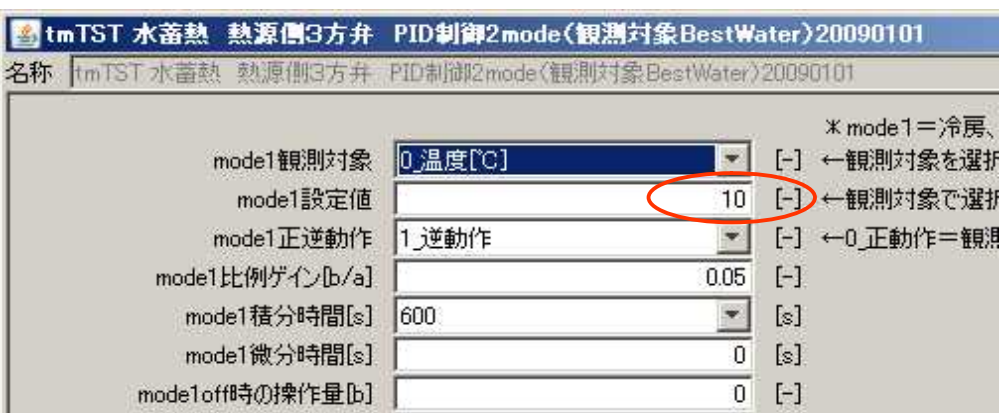

Ⅳ 簡易翌日熱源運転時間制御を行う

(3)

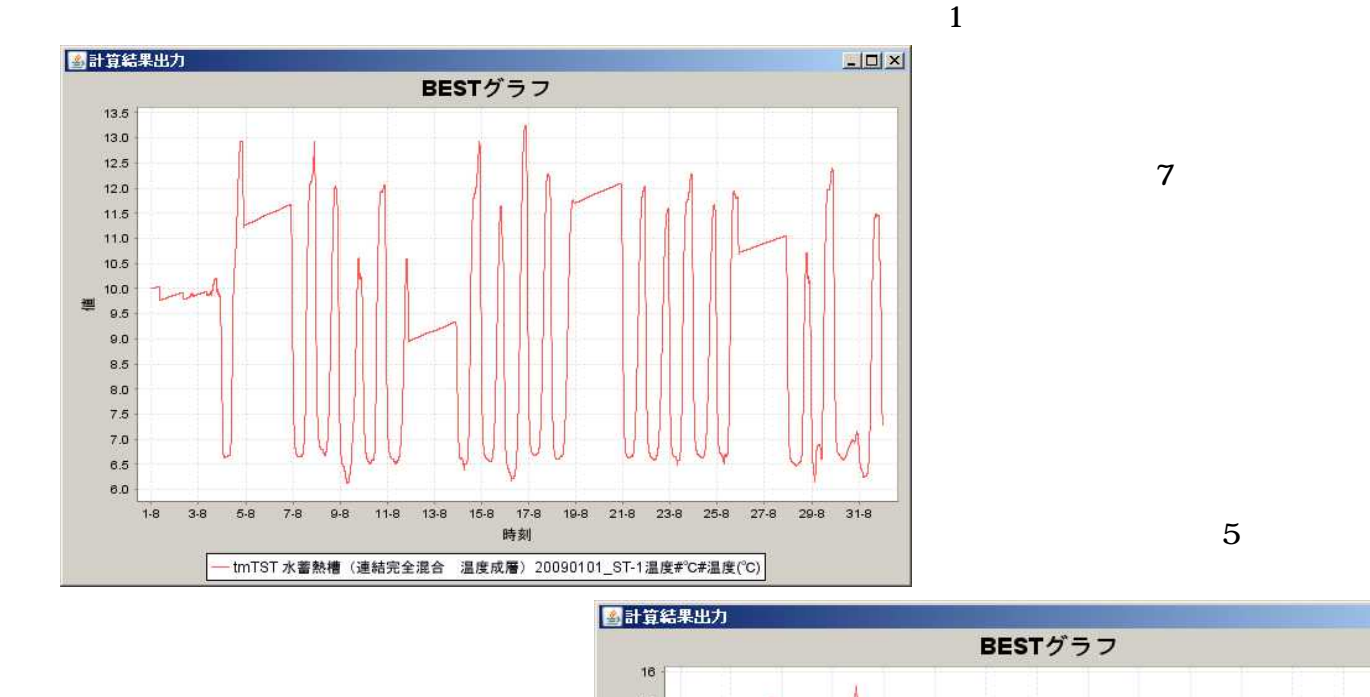

⑥

 $[1]$  $\overline{5}$  $45$  $\overline{\text{rc}}$ 

[C]

 $\lbrack \mathbf{\hat{C}} \rbrack$ 

 $[-] % \begin{center} \includegraphics[width=0.65\textwidth]{figs/fig_4} \end{center} % \vspace*{-1em} \caption{The figure shows the number of parameters in the left and right.} \label{fig:fig:fig_4}$ 

 $\left[ -\right] % \begin{minipage}[b]{.45\linewidth} \centering \includegraphics[width=\textwidth]{figs/fig_4-1} \caption{The number of times in the left and right.} \label{fig:fig_4-1} \end{minipage} \vspace{0.05\linewidth} \vspace{0.05\linewidth} \vspace{0.05\linewidth} \vspace{0.05\linewidth} \vspace{0.05\linewidth} \vspace{0.05\linewidth} \vspace{0.05\linewidth} \vspace{0.05\linewidth} \vspace{0.05\linewidth} \vspace{0.05\linewidth} \vspace{0.05\linewidth} \vspace{0.05\linewidth} \vspace{0.05\linewidth} \$ 

9  $\overline{\mathbb{C}}$ 

 $\overline{44}$ 

 $\overline{9}$  $\lbrack \mathbf{\hat{C}} \rbrack$ 

 $\overline{42}$ 

 $0.5$ 

⑦

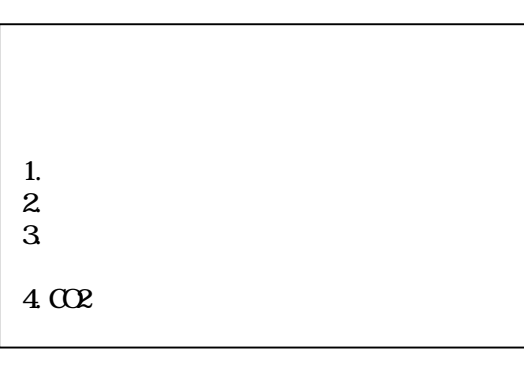

8

■制御方式・条件■ 冷水出口温度の設定値

温水出口温度の設定値 冷房時熱源への限界送水温度

暖房時熱源への限界送水温度

冷房時2次側への限界送水温度

暖房時2次側への限界送水温度

簡易翌日熱源運転時間制御を行う

翌日熱源運転時間補正係数(0~1)

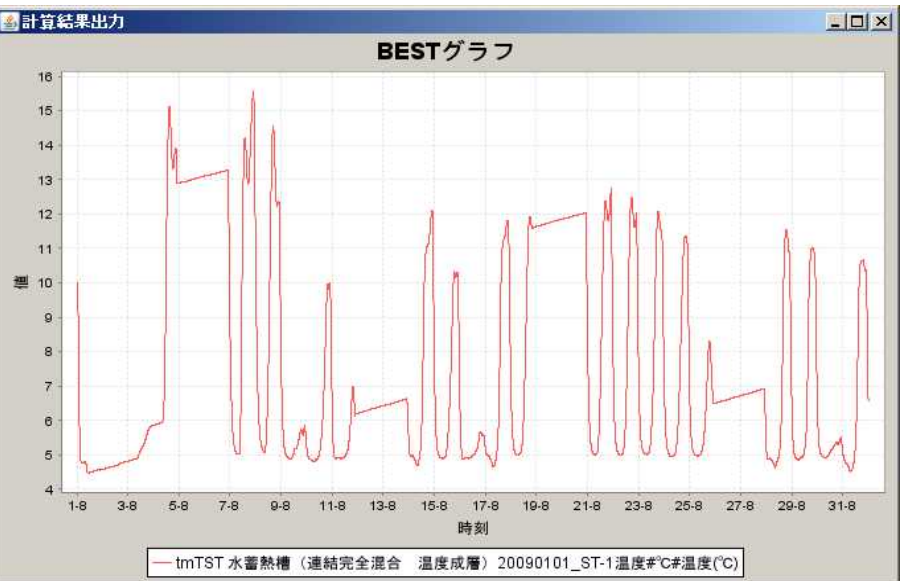

5.2

(1)

5.2.zip  $7$  9

 $\overline{0}$ 

 $[s]$ 

(2)

**BEST Object001**  $x$ tmBEtmTST ファイル(E) 表示(V) 計算実行(E) 結果出力(Q) ヘルプ(H) 20081201 ワークスペース マスター 共通 建築 設備 共通 建築 設備 計算順序 tmTST 3 - - - - - - - - - - - 建築設備 例題モデル基準ソーン 水蓄熱20090303 つうステム部品データの設定  $\overline{\phantom{a}}$ ● tmBE Stop and Run PID 2mode □□ 空調 換気設備 → tmBE 5:ep did rain<br>● tmBE Tネルギー系媒体観測 用途別20090101 由口電気設備 ● tmBE グラフ トレンド 1次エネルギー消費量 用途別20081212 由 衛生設備 ● tmBE システム用気象(外気 雨水 日射 風) tmTST 3 由ロコージェネ ◆ tmBE 中央監視(MEPA簡易版)20090101 由□ 検証中のモジュール PID 2mode mode1 ● tmBE 動力盤(1相)20090101 □ □ 開発中の参考モジュール ● tmBE 動力盤(3相) 20090101 12 30 ● tmBE 空調記録 30 ● tmBE計算結果の記録の指定200803 ● tmBE 配管分岐(1→n)20090101 ● tmBE 配管質量流量拡大20090101 - ● tmBE 配管質量流量縮小20090101 ● tmBE 配管集合(n→1)20090101 → - vme= a.l.arx→ - v=− v=− v=− v=− v=− v== a.l.arx+ → 20090101<br>中 - lmBE tm22 テンプレート ゾーンx5 例題モデル基準ゾーン 20090101<br>中 - lmBE tm22 テンプレート ゾーンx5 例題モデル基準ゾーン 20090101 □ tmBE tmV テンプレート 換気20081201 □ tmBE tmEV テンプレート 昇降機20081201 白 hmBE tmTST テンプレート 水蓄熱槽20081201 ● tmTST 水蓄熱制御(簡易制御)20090101 ·● tmTST 水蓄熱 2次側 熱量計 BestWater用20090101 ● tmTST 水蓄熱 熱源側 熱量計 BestWater用20090101 ● tmTST 水蓄熱 2次側3方弁 PID制御2mode(観測対象BestWater)20090101 ● tmTST 水蓄熱 熱源側3方弁 PID制御2mode(観測対象BestWater)20090100} - ● tmTST 水蓄熱 2次側 3万弁(審熱帽用)20090101<br>- ● tmTST 水蓄熱 熱源側 3方弁(蓄熱槽用)20090101 - La tmTST水番熱槽Giki → Marx Pictor Advisories<br>中心テンプレート 熱源 ヒートド MinTST 水畜熱 熱源側3方弁 PID制御2mode(観測対象BestWater)20090101 中心 tmBE tmAHUT テンプレート名称 tmTST 水蓄熱 熱源側3方弁 PID制御2mode(観測対象BestWater)20090101 由 mBE tmAHU2 テンプレート ※mode1=冷房、 ■▼ [-] ←観測対象を選択 mode1観測対象 0温度[C] 30 [-] 理測対象で選択 mode1設定値 mode1正逆動作 1逆動作  $\mathbf{r}$ [-] ←0 正動作=観測 mode1比例ゲイン[b/a]  $0.05\,$ mode1積分時間[s] 600  $\overline{\mathbf{x}}$  $[s]$ 

mode1微分時間[s]

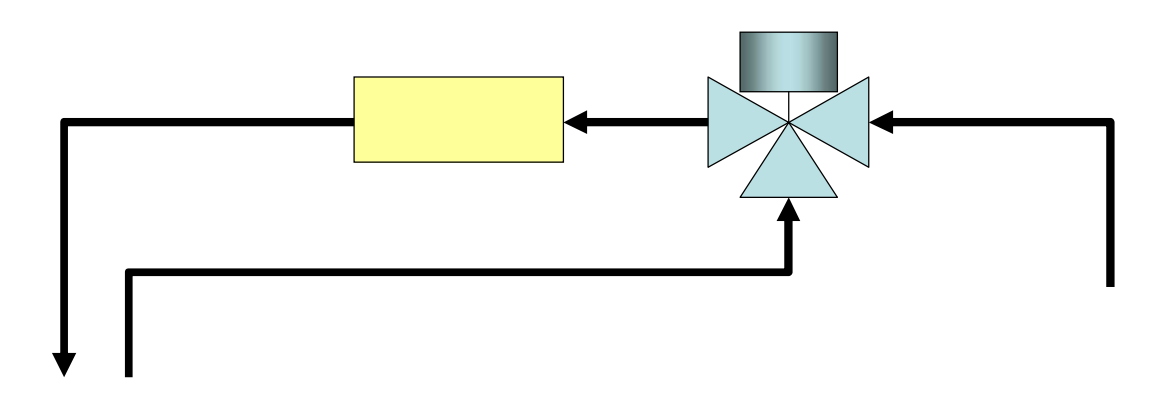

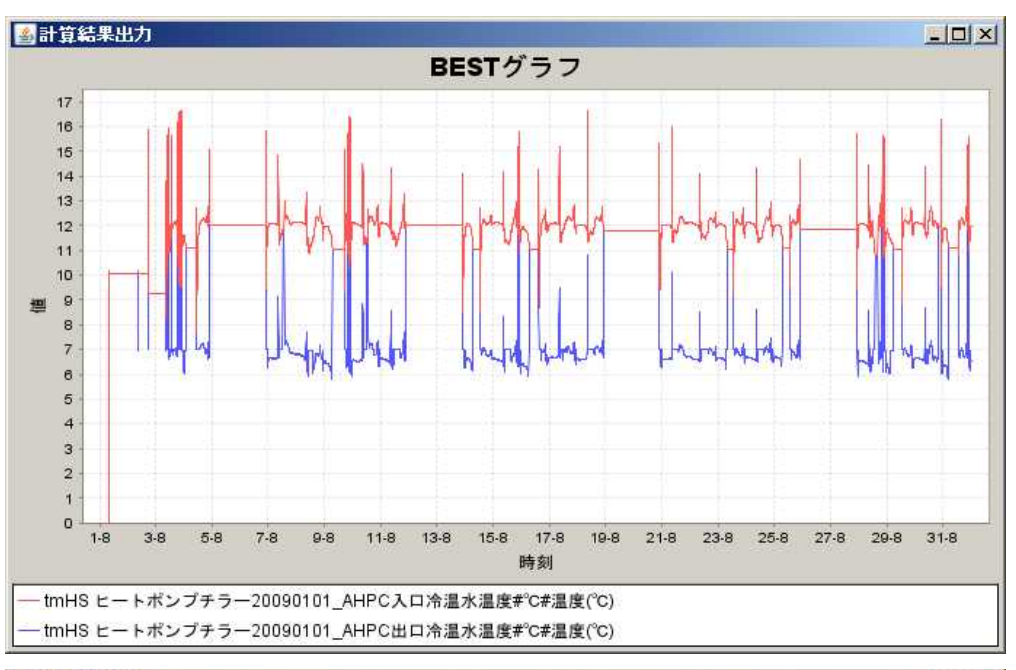

12

11 16

6 9

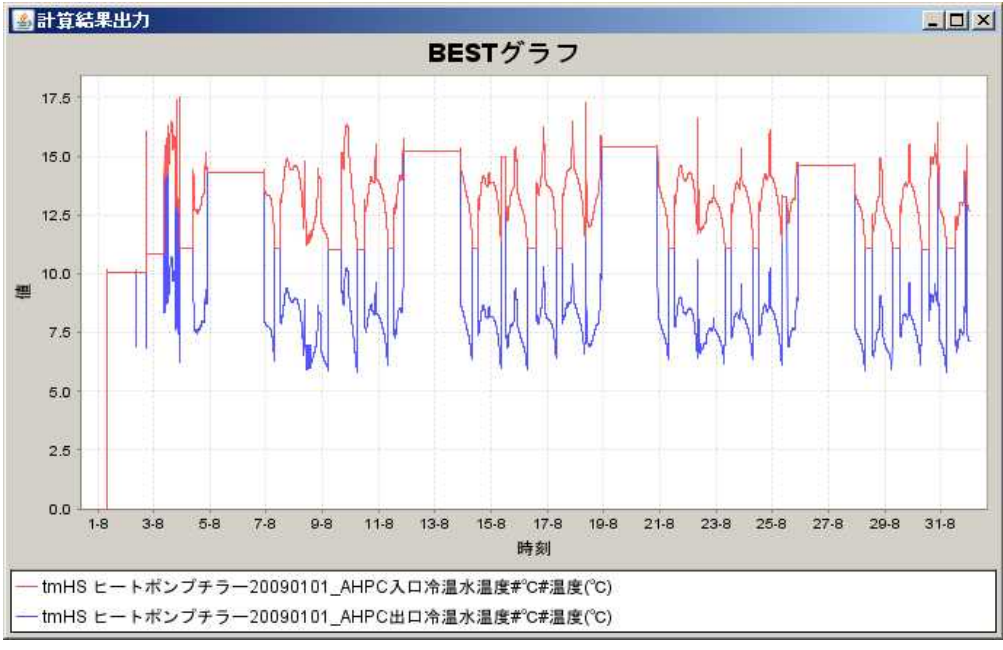

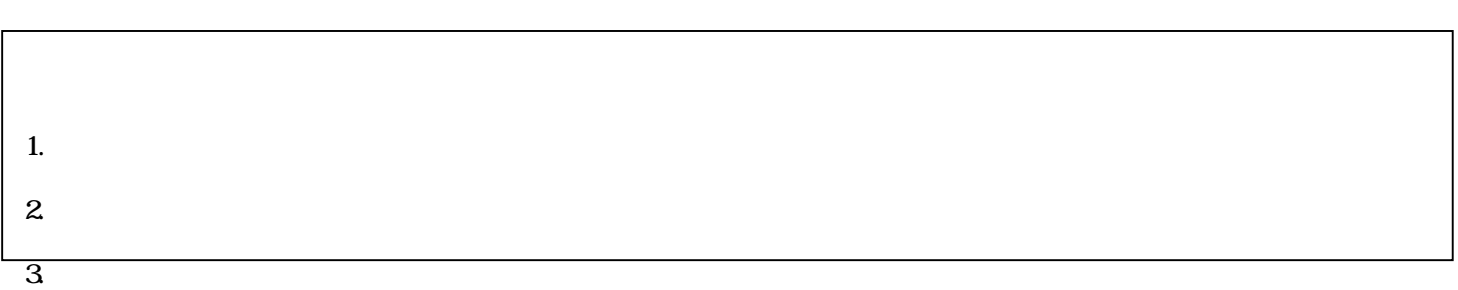

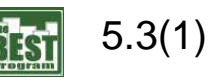

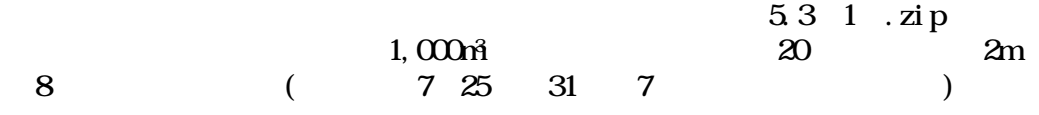

(2)

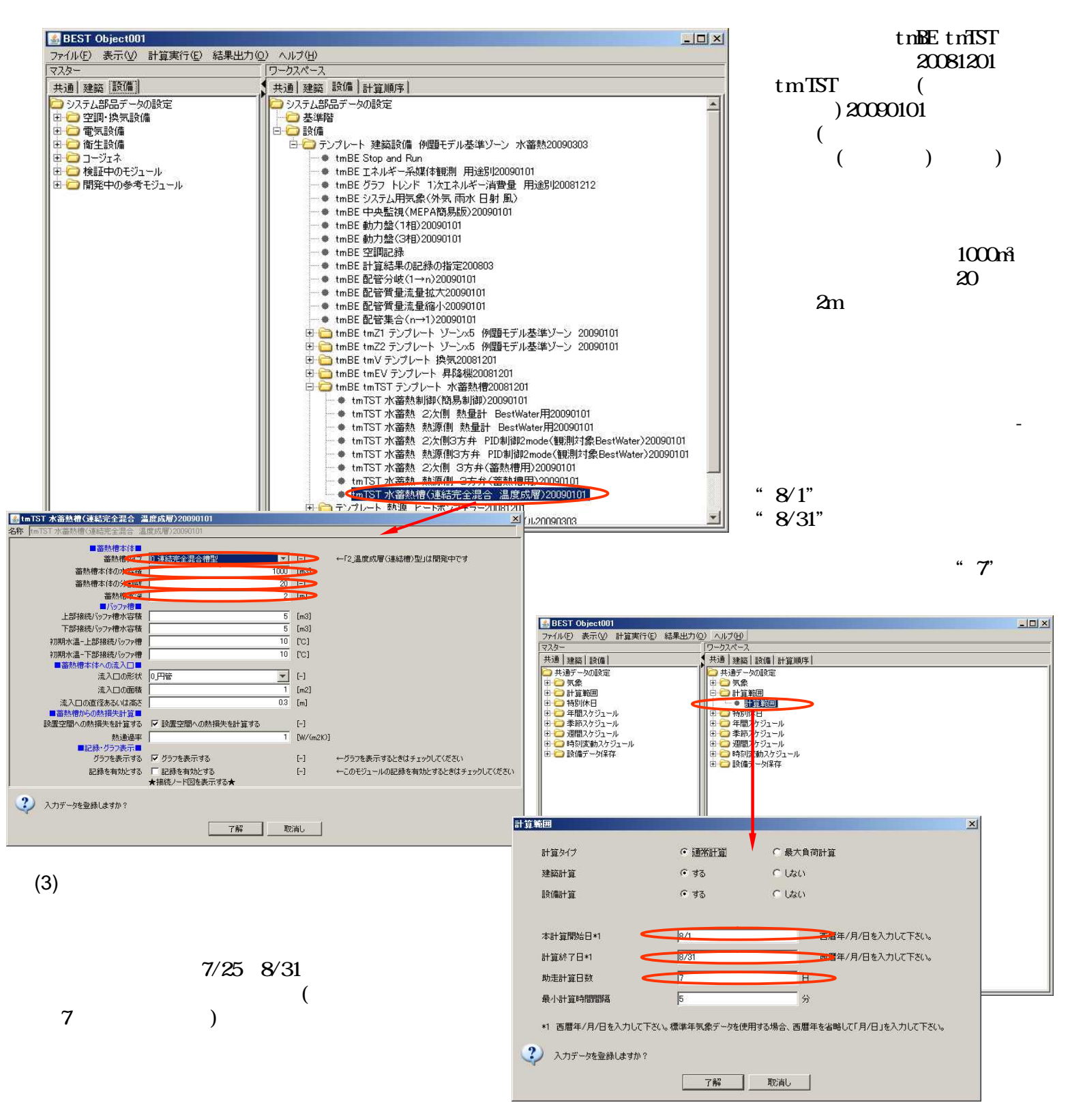

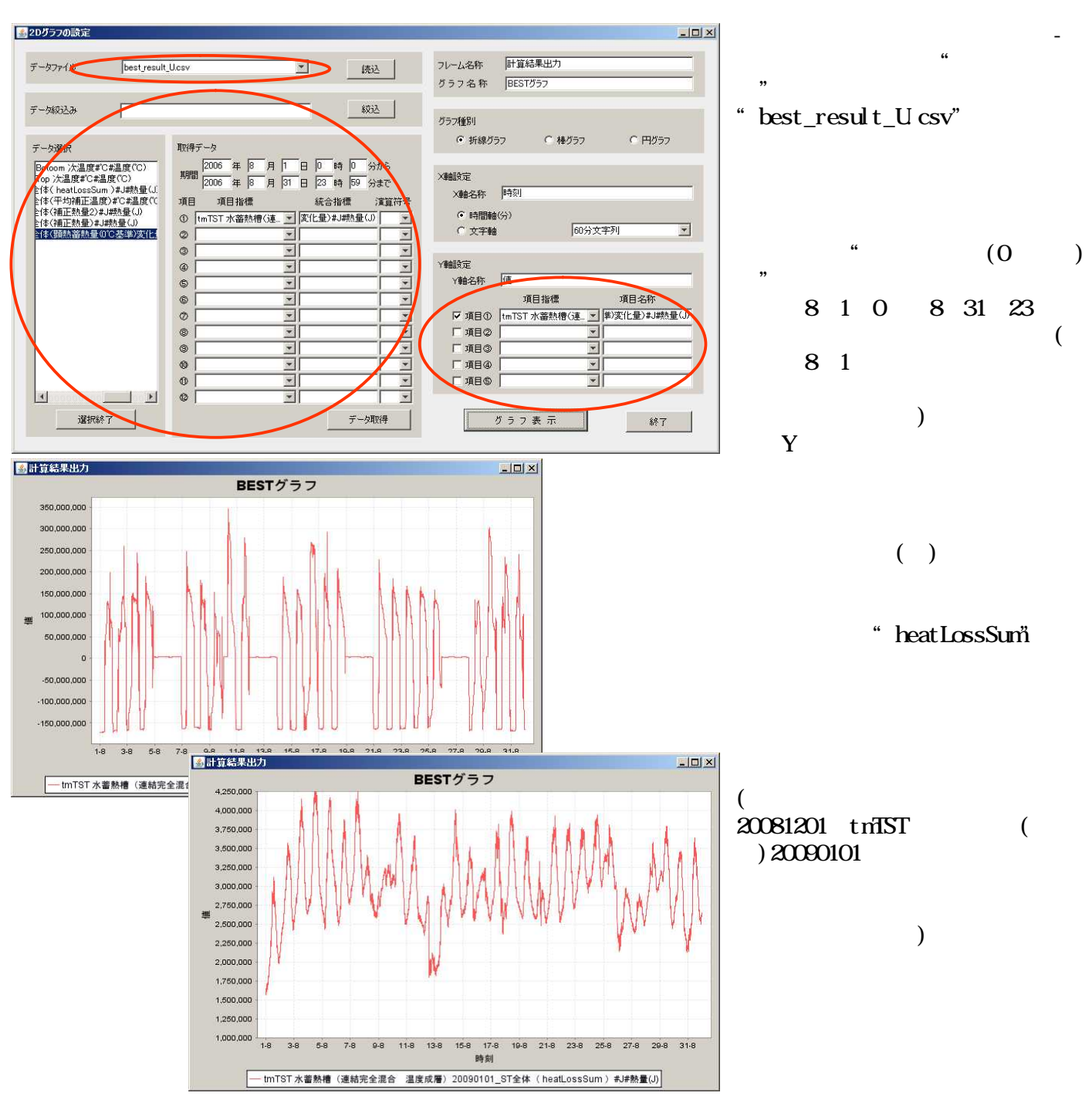

(4)

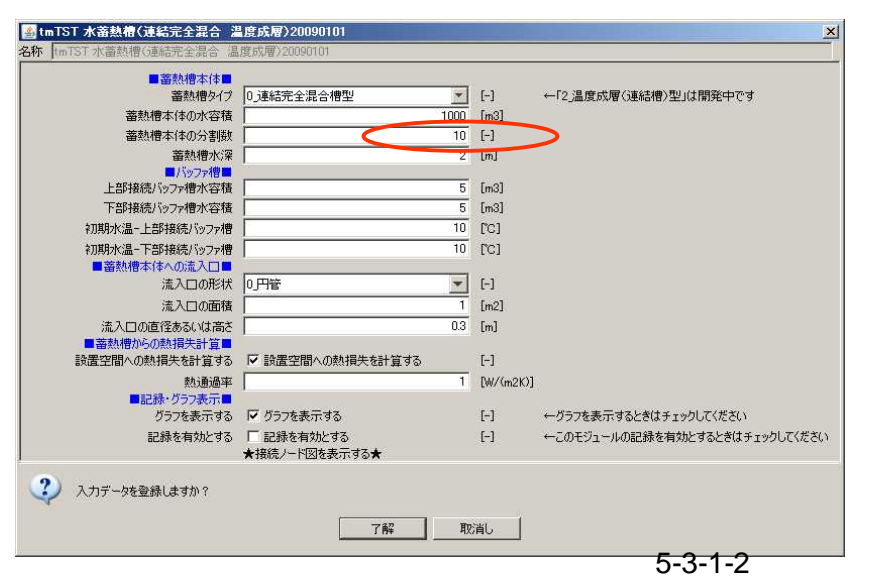

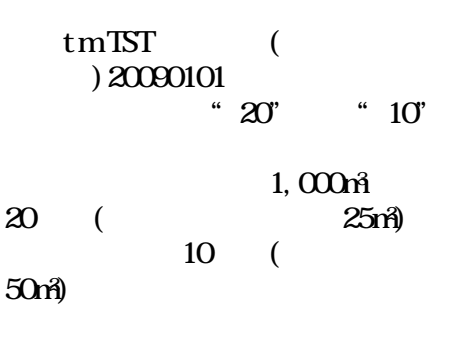

## $\alpha$  3

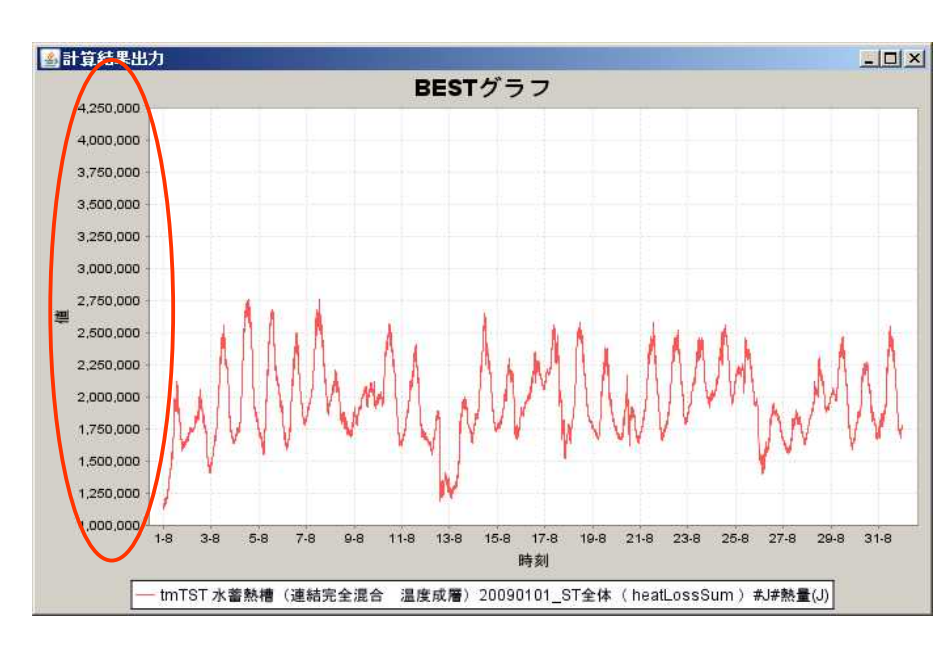

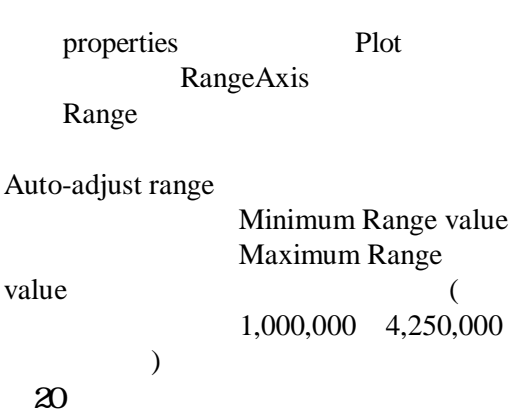

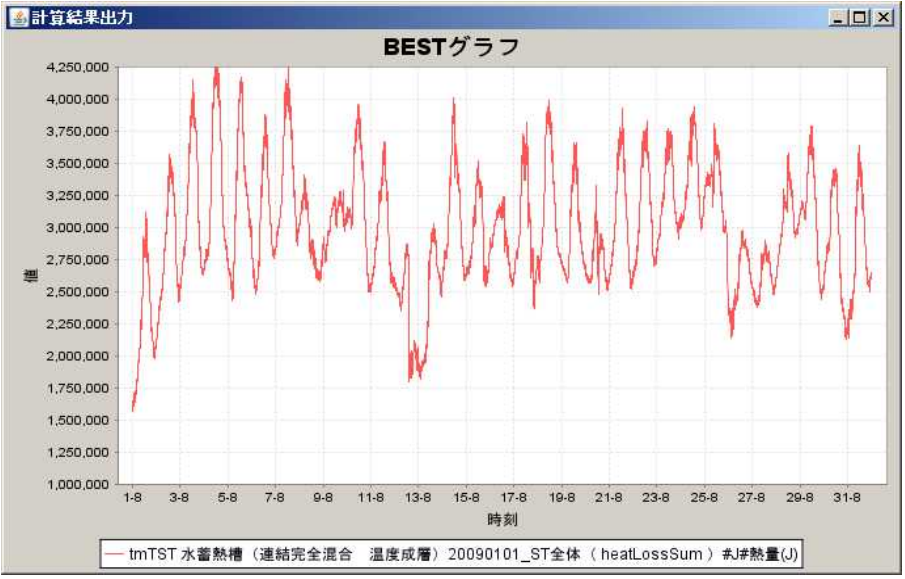

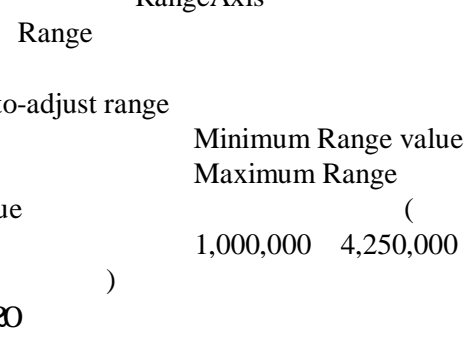

(6)

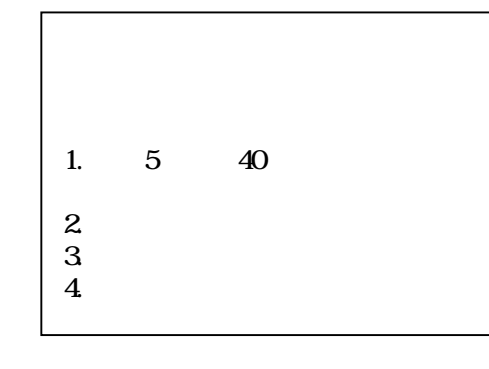

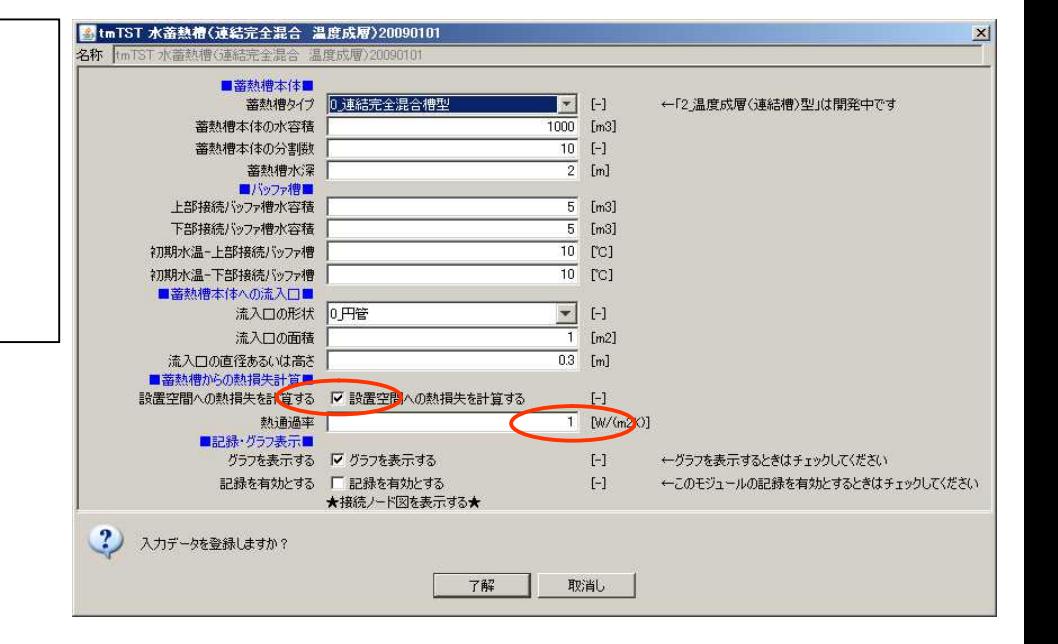

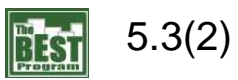

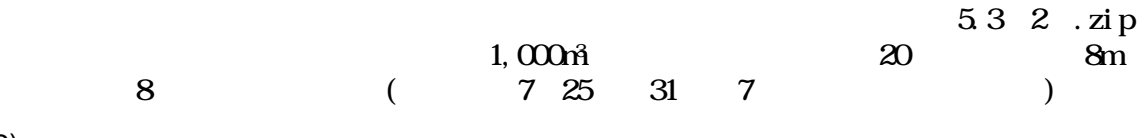

(2)

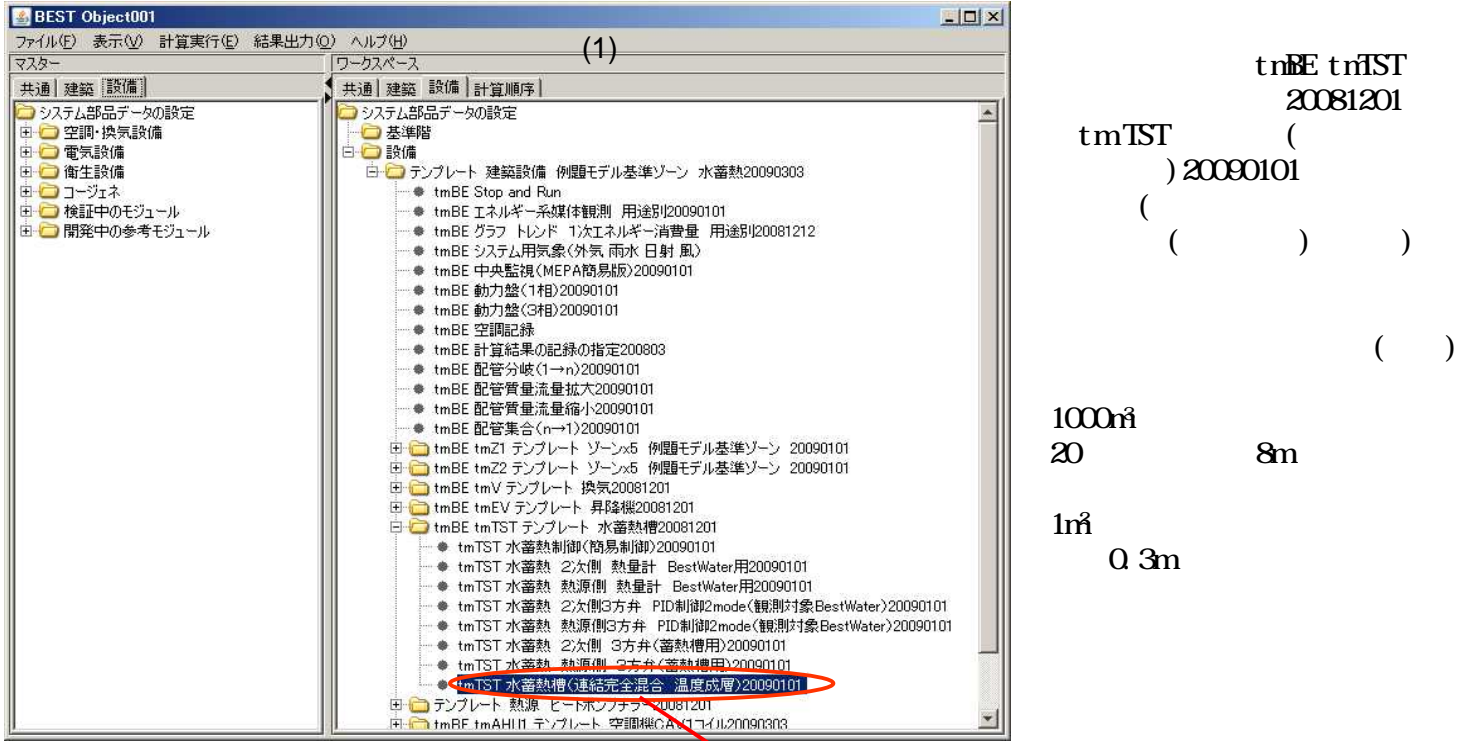

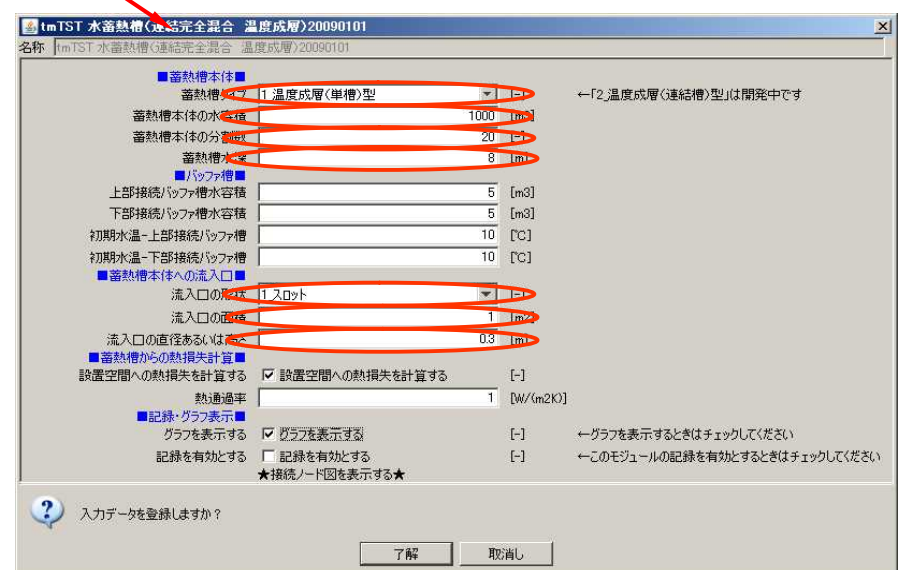

(3)

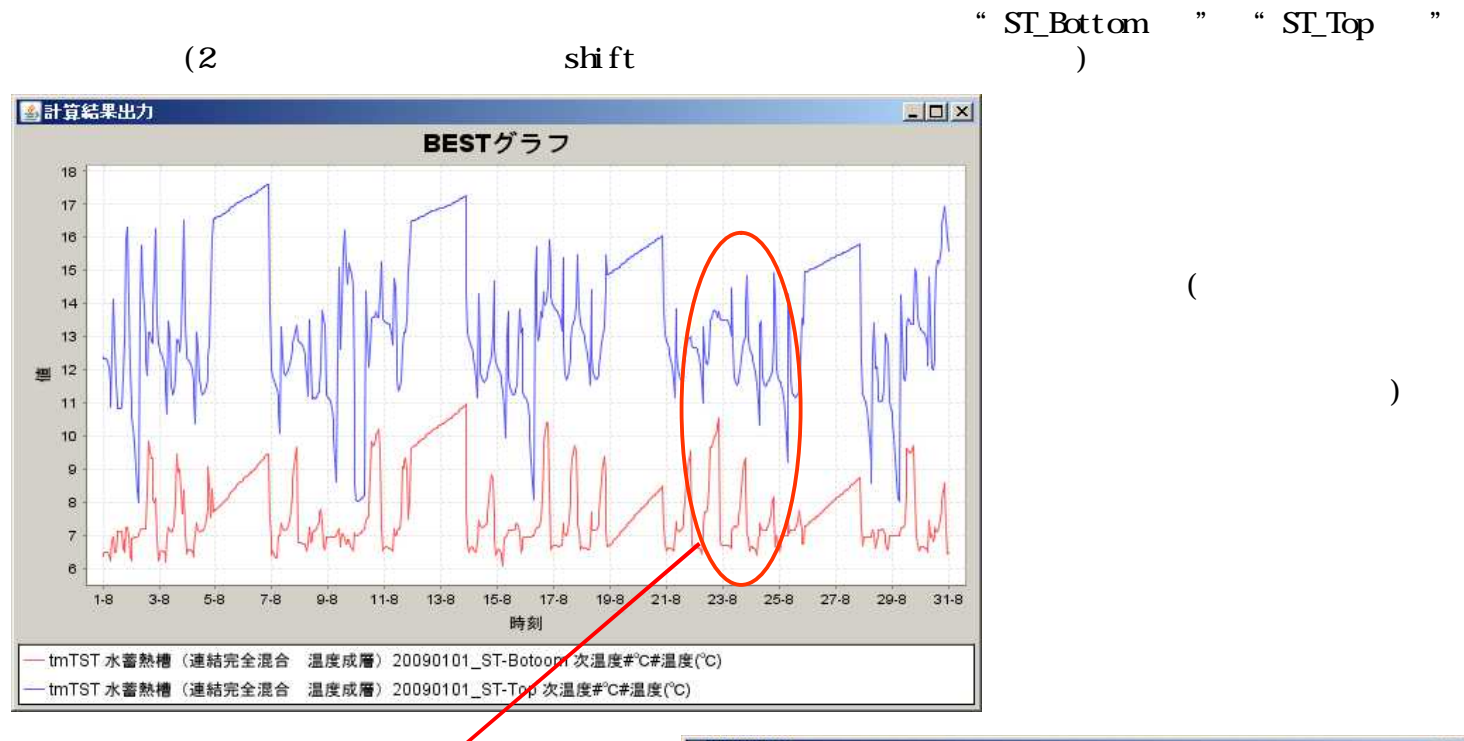

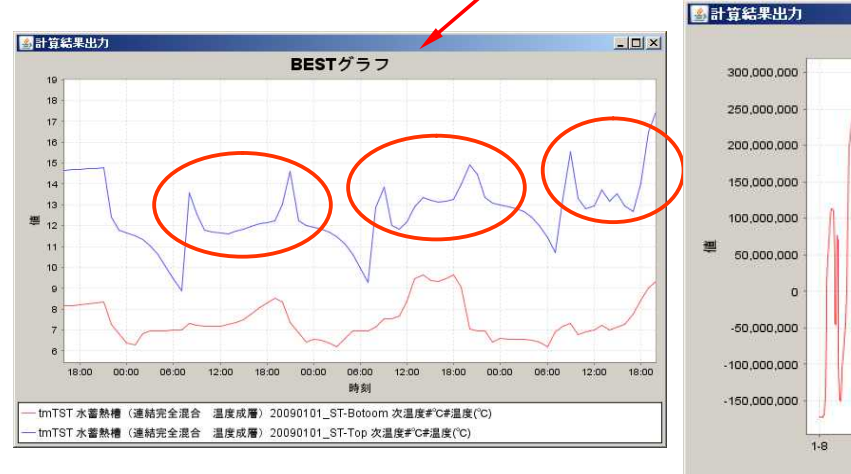

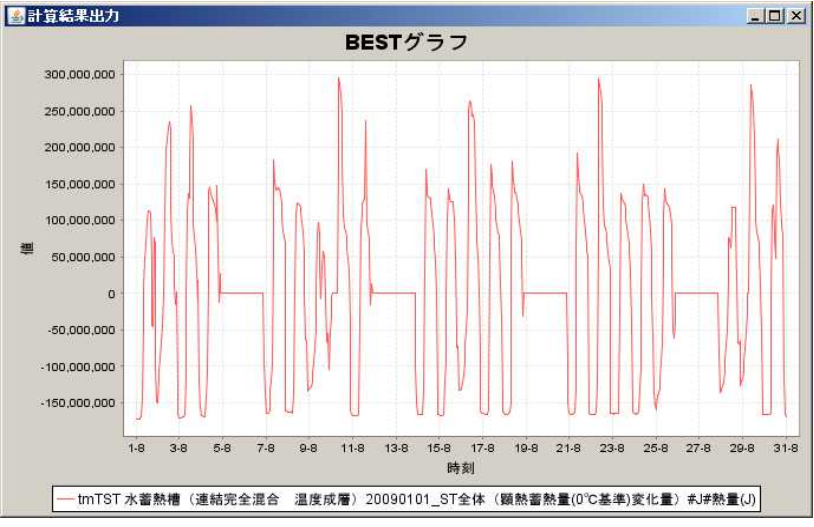

(4)

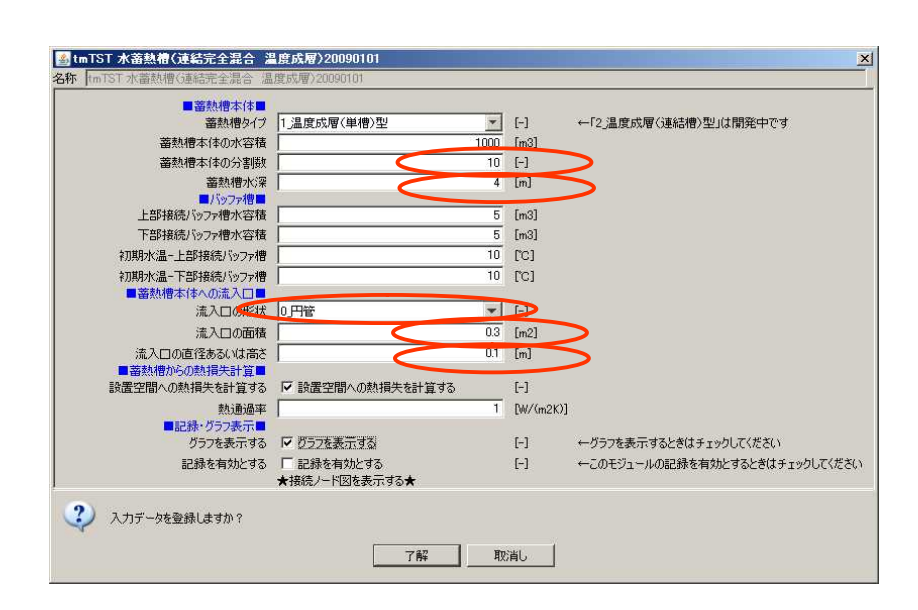

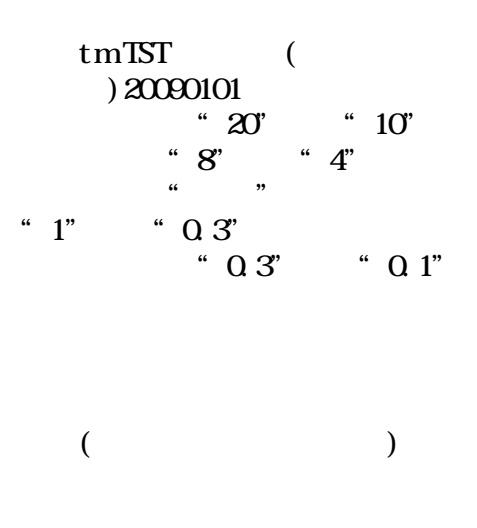

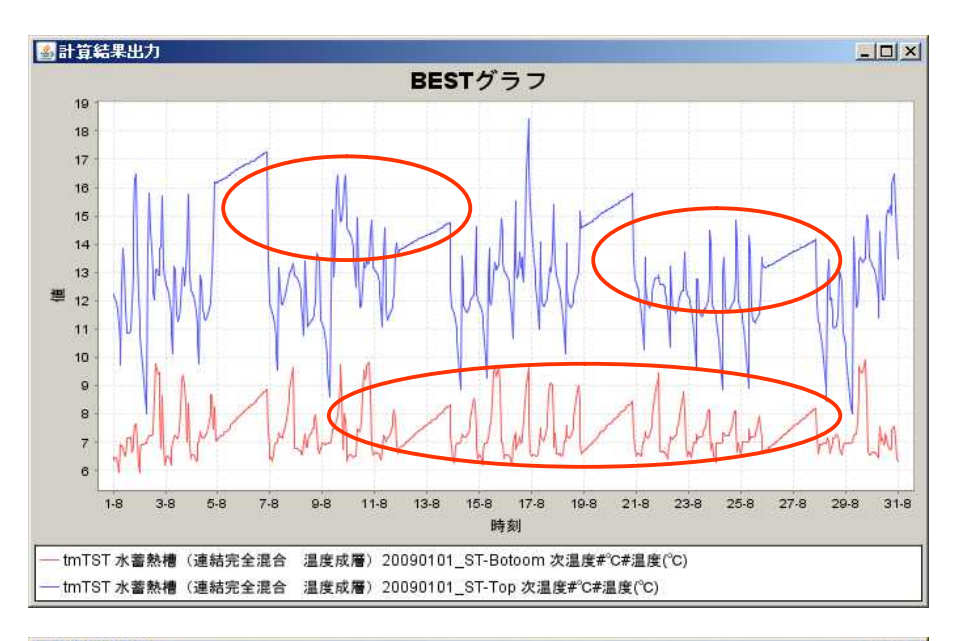

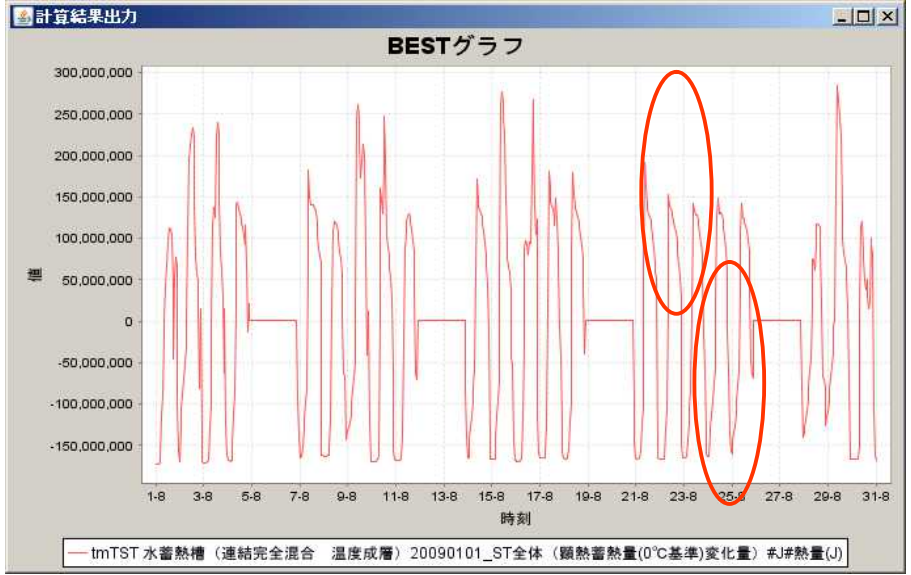

(6)

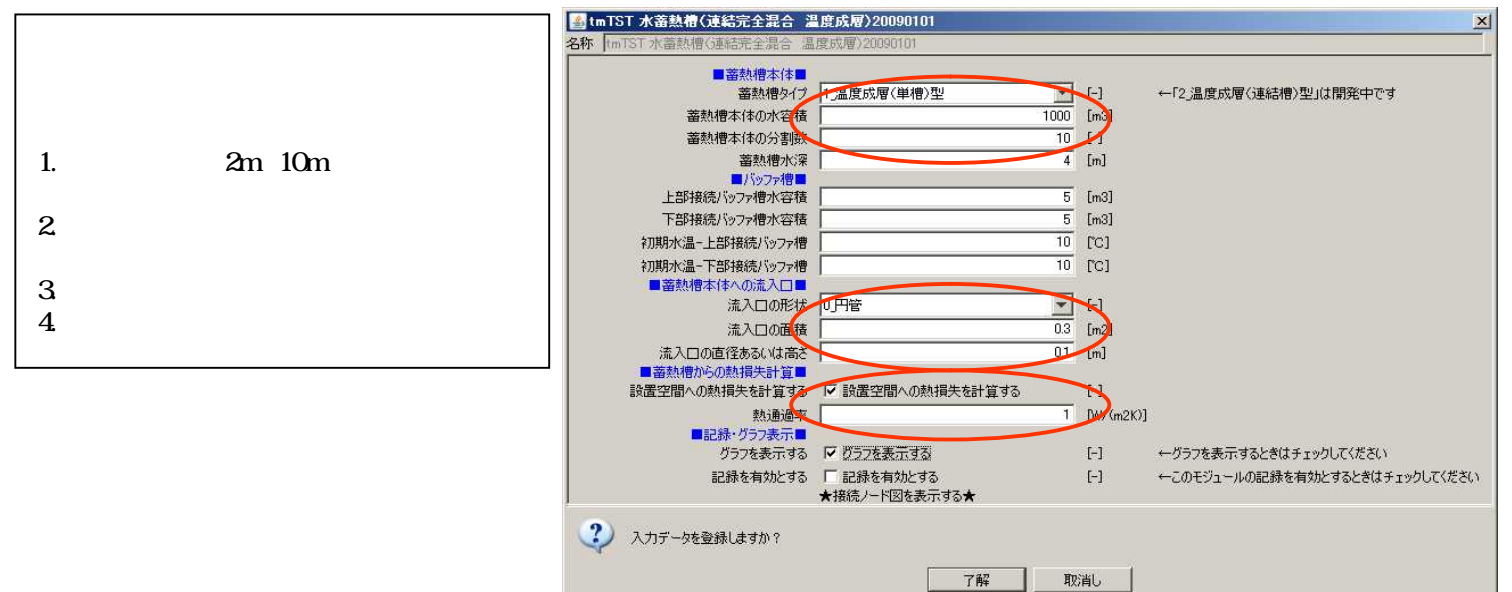

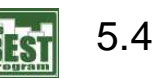

5.4.zip

 $160L/min$  6

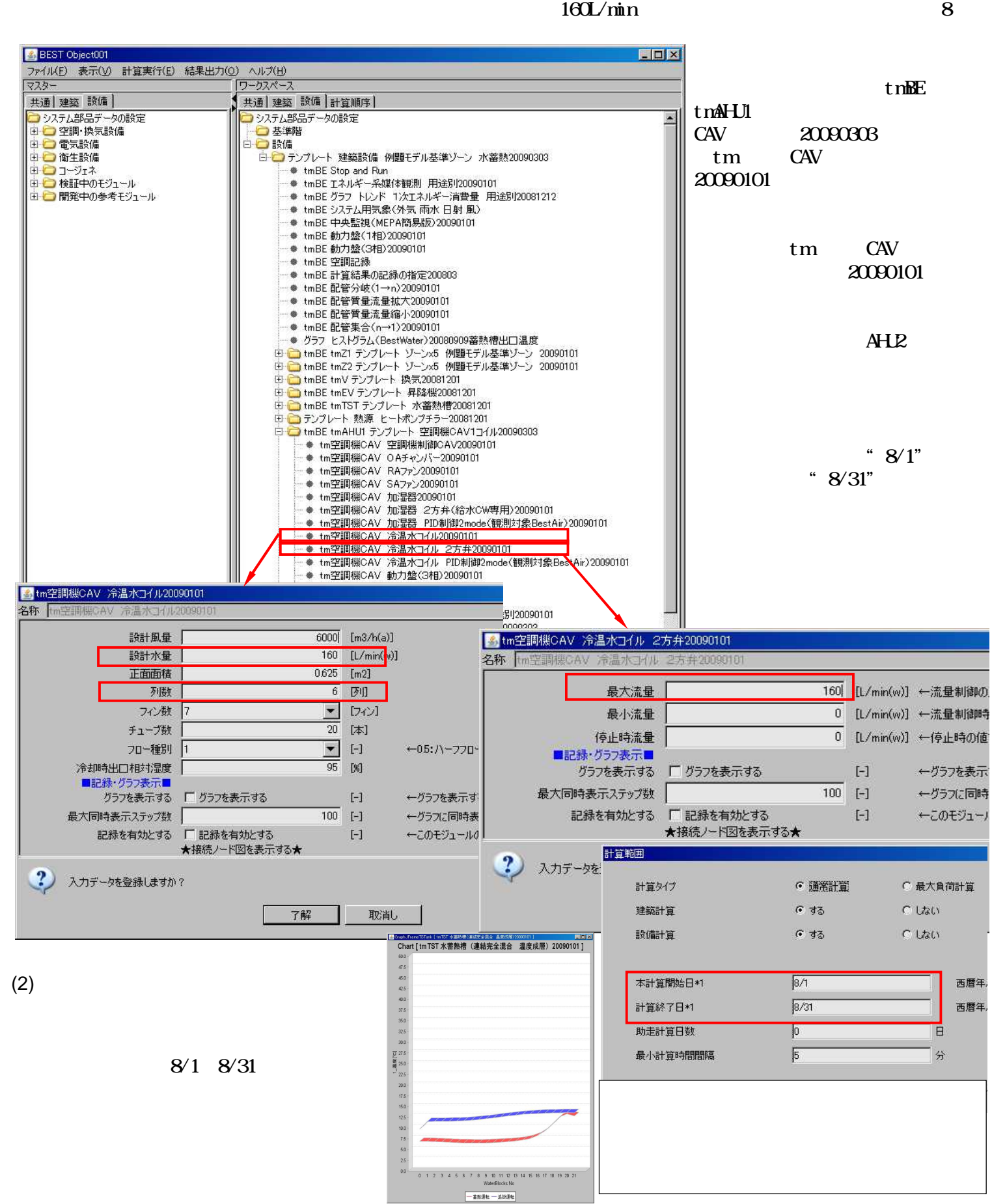

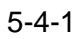

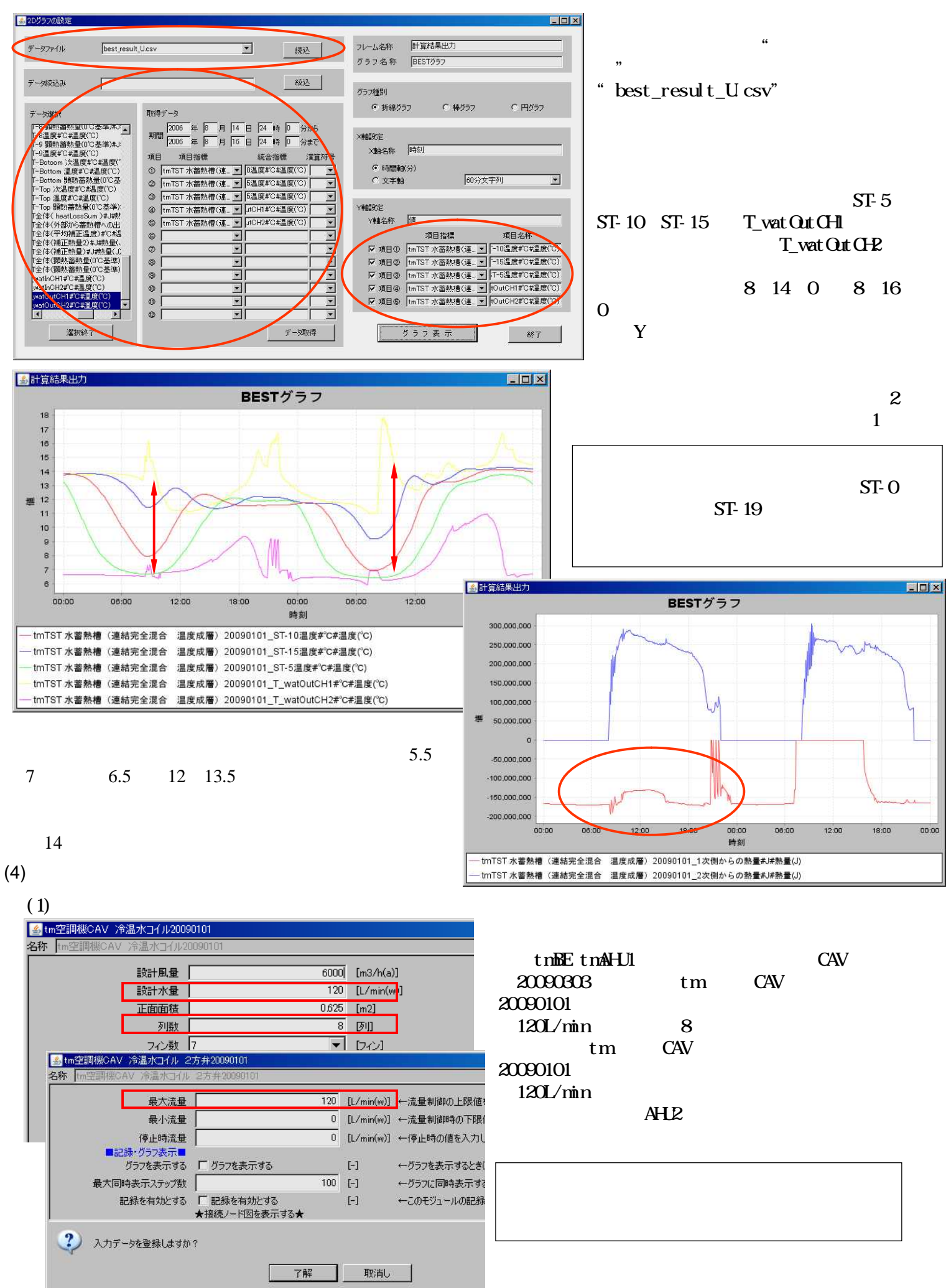

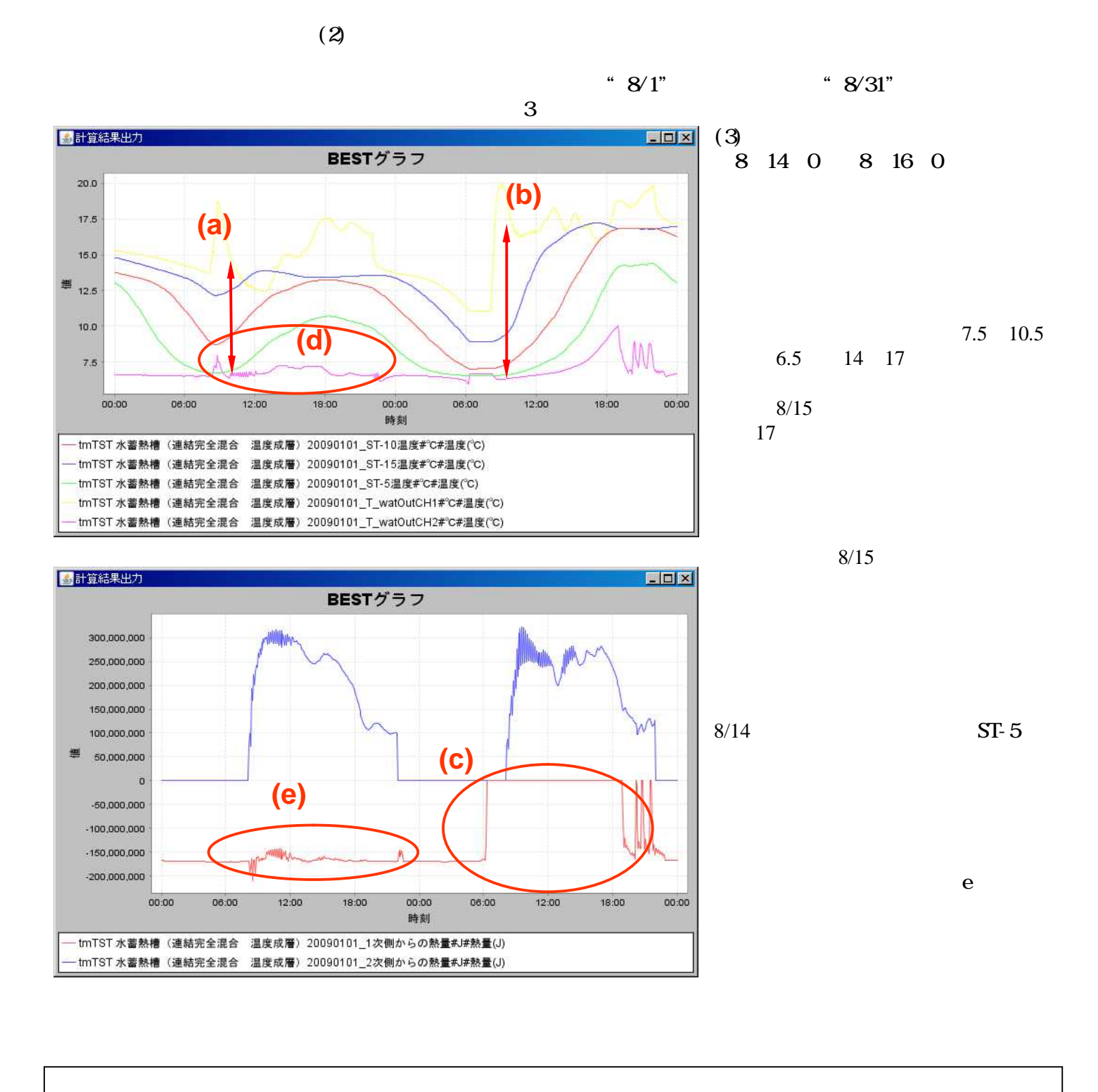

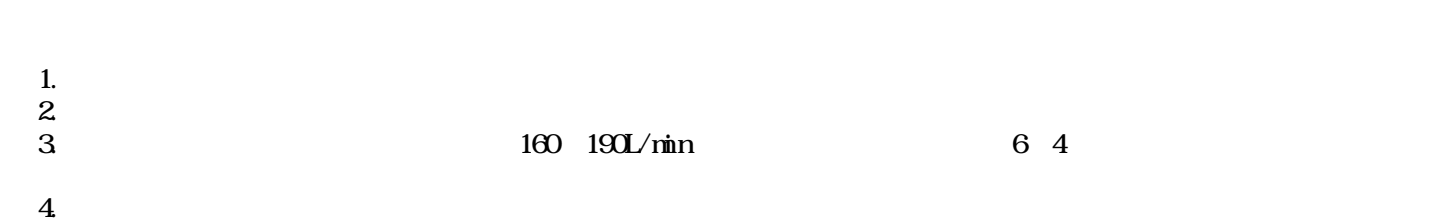

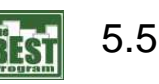

 $5.5$ zip 530kW

 $1000<sub>0</sub>$  8

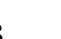

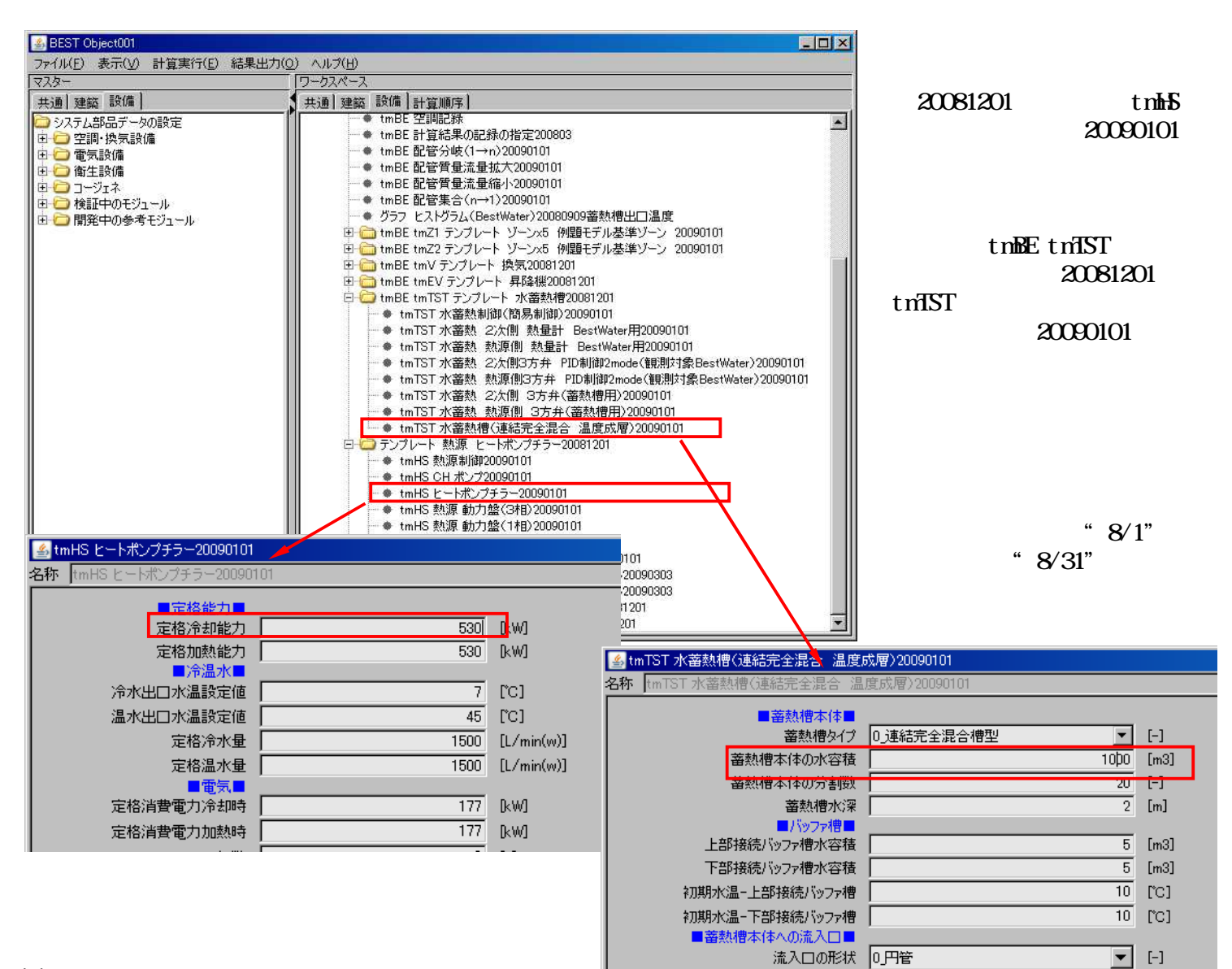

(2)

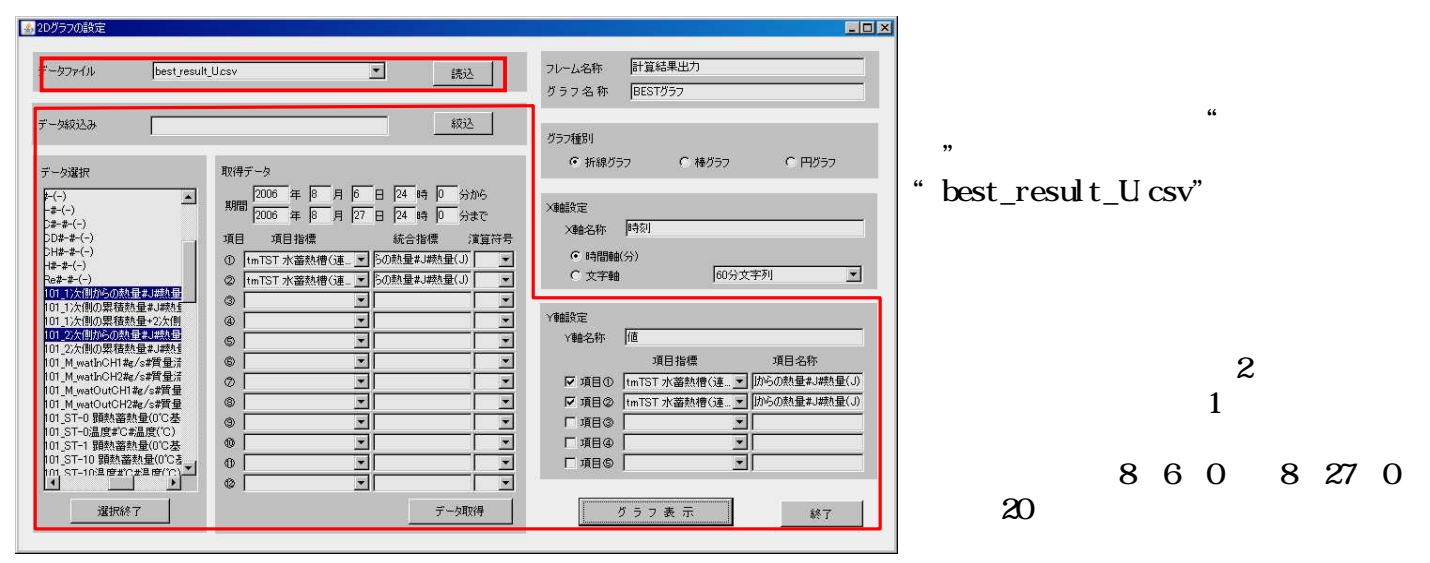

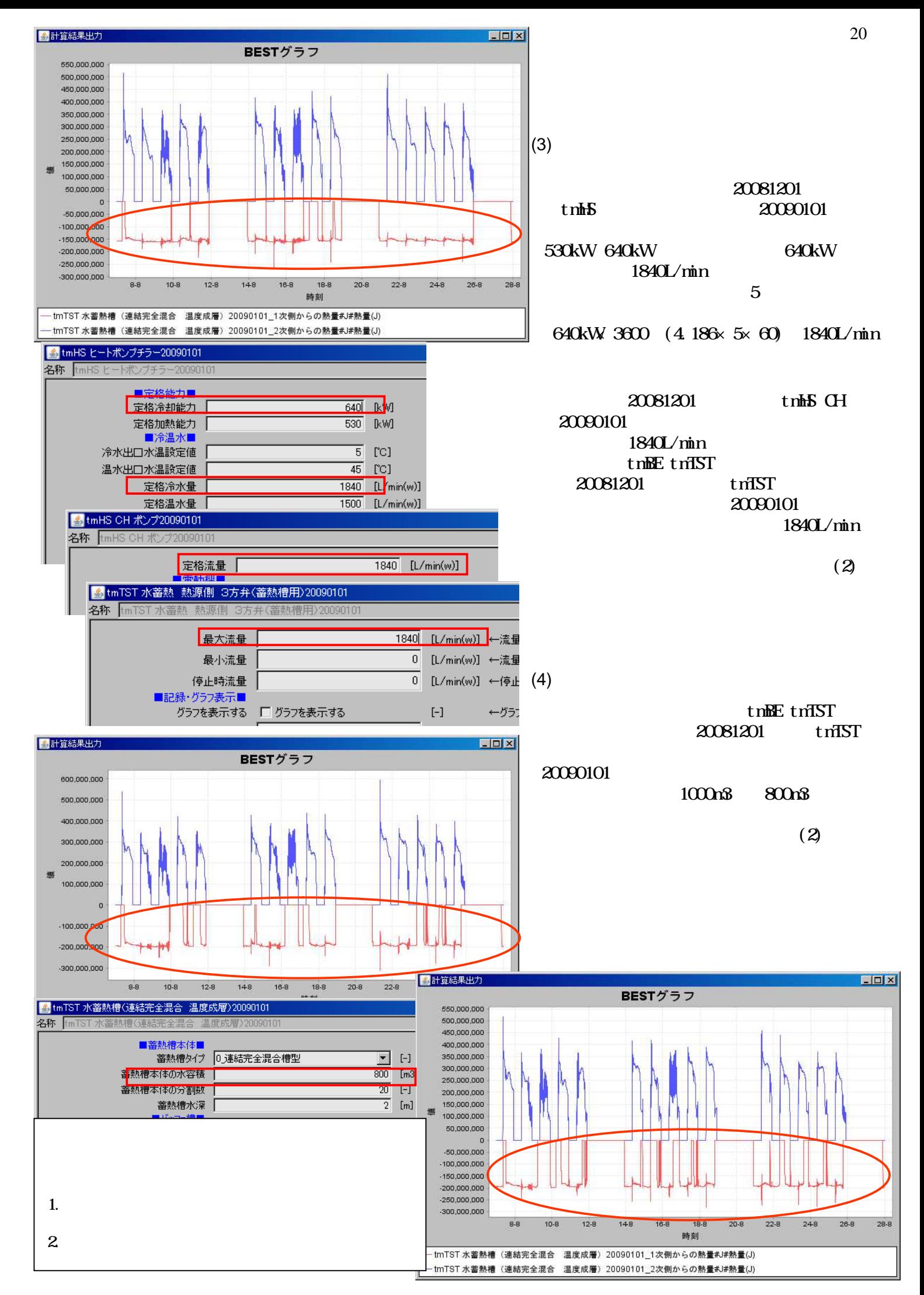

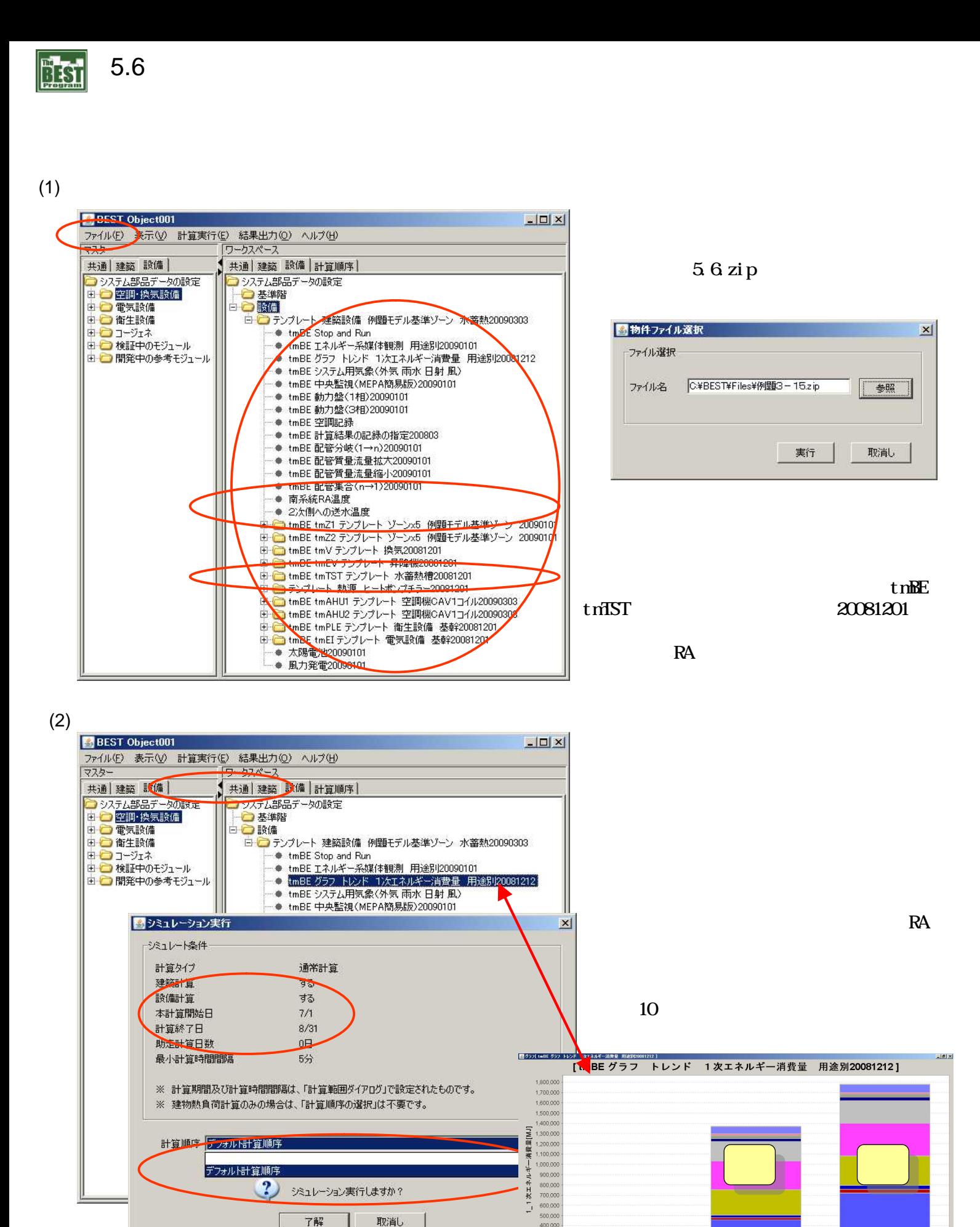

 $10000$ 

時間軸 (月積算)

■ 空詞水搬送 夜間運転Ele ■ 空詞水搬送 昼間運転Ele ■ 空詞空気搬送 夜間運転Ele ■ 空詞空気搬送 昼間運転Ele ■ 給湯熱源 夜間運転Ele<br>■ 給湯熱源 昼間運転Ele ■ 給湯熱源 夜間運転Gas ■ 給湯熱源 昼間運転Gas ■ 給湯熱源 夜間運転GI ■ 給湯熱源 昼間運転Gii - 10.45.66 - 空川にもいち = 10.46.66 - 区川にもいるコ = 6.46.67.46 - 2010にはいるコ = 6.46.67.46 - 区川にもいの = 6.46.67.46 - 区川にもいり<br>- 原明 - 夜間通転Ele ■ 照明 - 昼間通転Ele ■ コンセント - 夜間通転Ele ■ コンセント - 昼間通転Ele ■ 投気 - 夜間通転Ele ■ 投気 - 昼間通転Ele<br>- 給排水 - 夜間運転E

■ 空類熱源本体 夜間運転Ele ■ 空調熱源本体 昼間運転Ele ■ 空調熱源本体 夜間運転Gas ■ 空調熱源本体 昼間運転Gas |<br>|空調熱源本体||夜間運転Oil||■空調熱源本体||昼間運転Oil|||空調熱源補機||夜間運転Ele |||空調熱源補機||展間運転Ele

コージェネ発電 夜間運転Ele ■ コージェネ発電 昼間運転Ele ■ 太陽光発電 夜間運転Ele ■ 太陽光発電 昼間運転Ele

tmBE

20081212

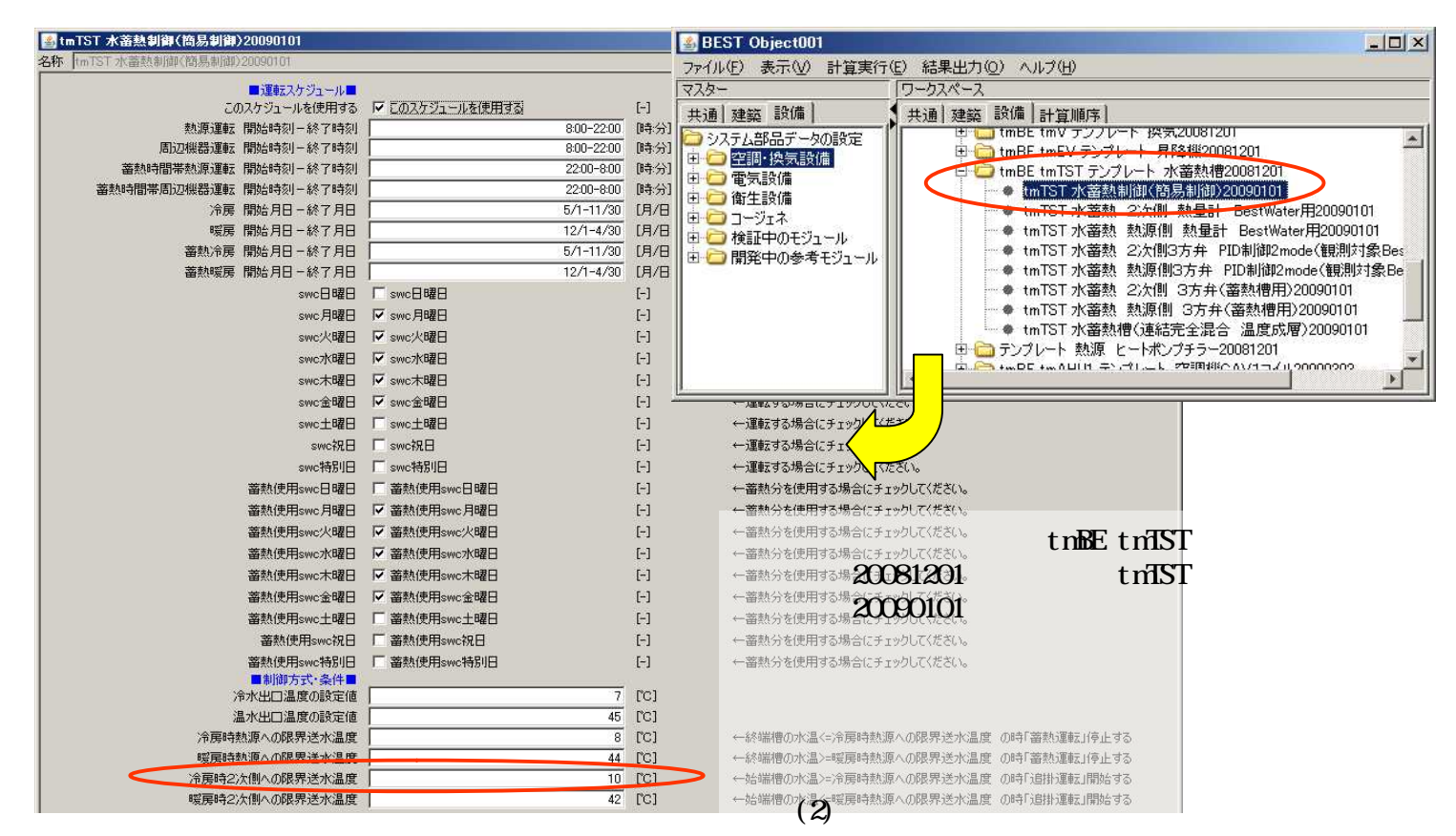

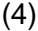

(3)

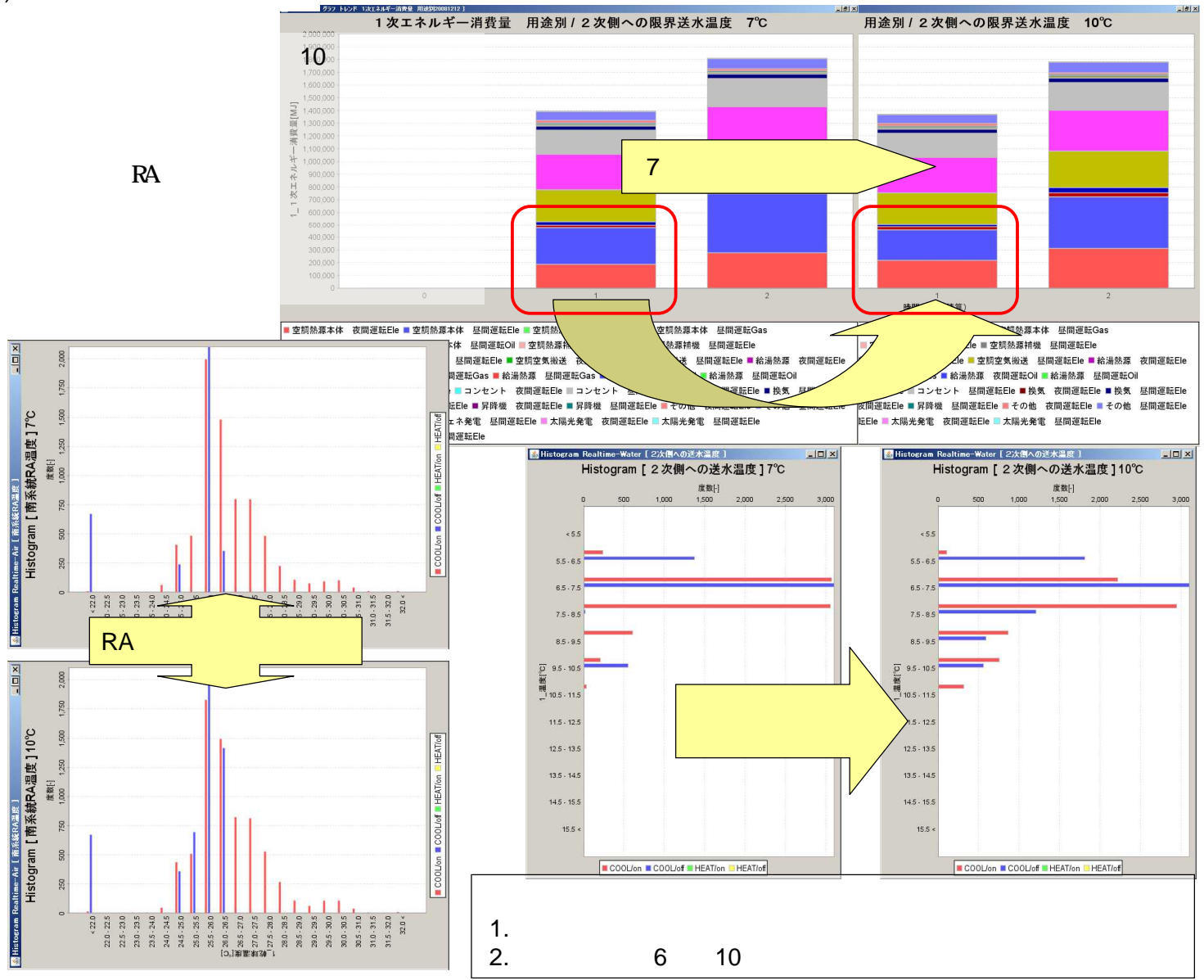

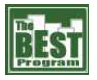

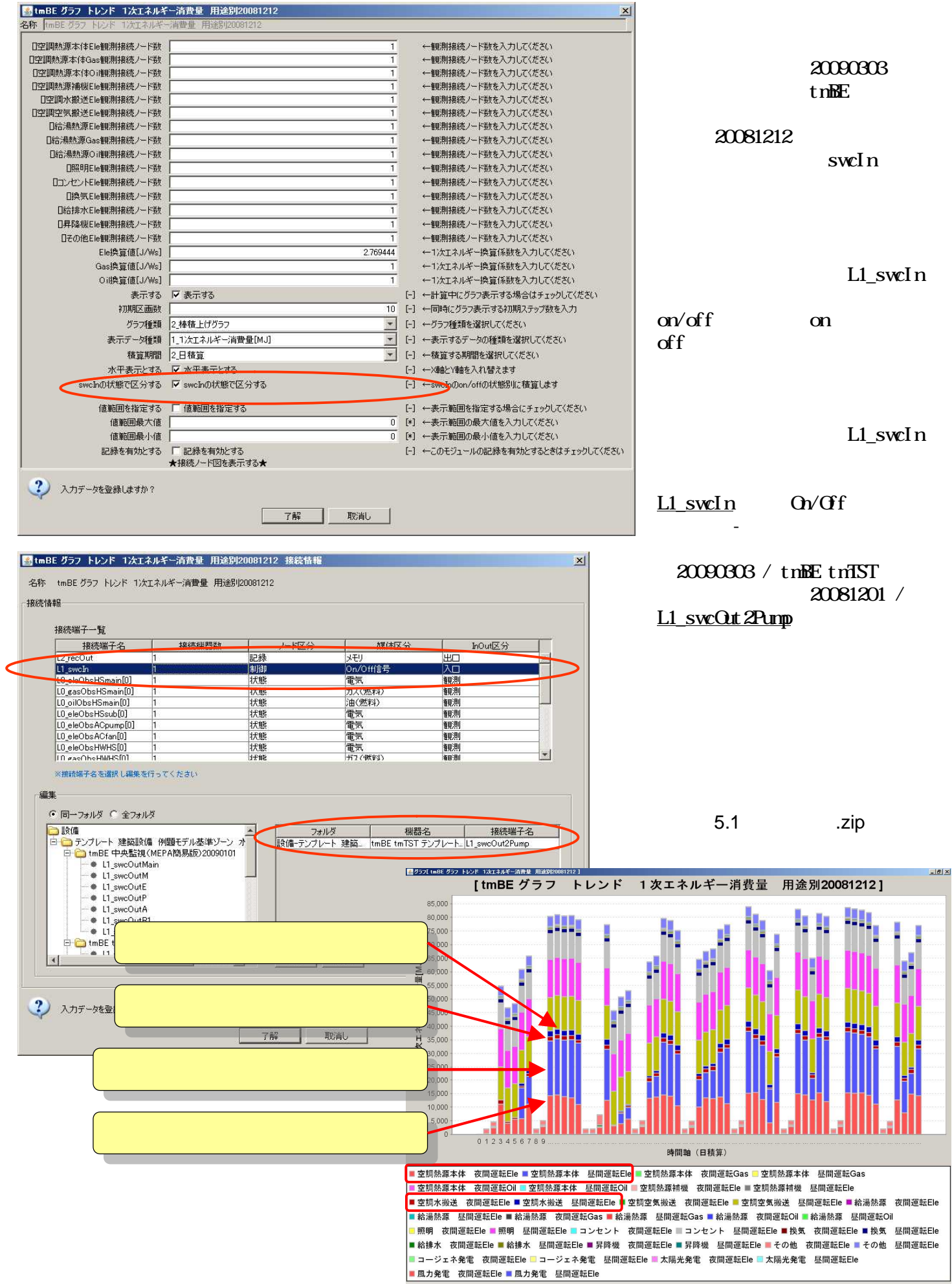